## **Genaro - Errores # 21668: Mostrar error de genaro en el log de apache**

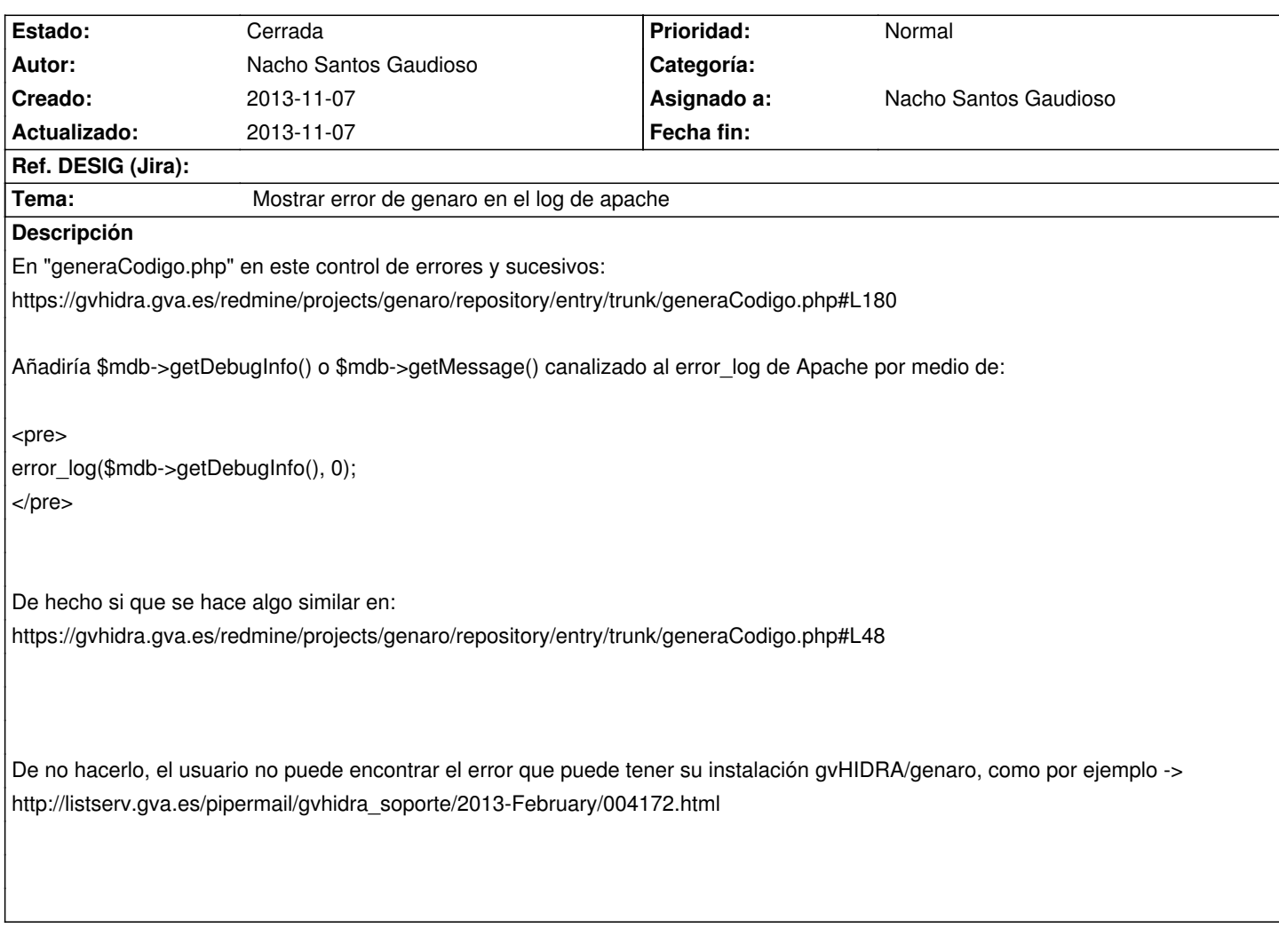

## **Histórico**

## **2013-11-07 10:45 - Nacho Santos Gaudioso**

*- % Realizado cambiado 0 por 100*

*- Estado cambiado Nueva por Cerrada*

Hecho